**Grafting Grifters: Identify & Display Patterns of Corruption With Oracle Graph**

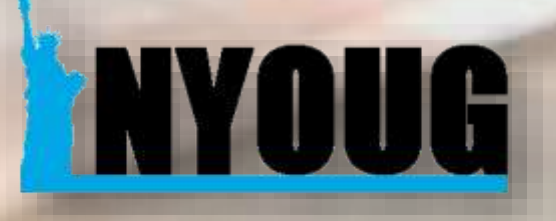

**2022 Webinar Series March 8, 2022**

**Jim Czuprynski @JimTheWhyGuy Zero Defect Computing, Inc.**

## Who Am I, and What Am I Doing Here?

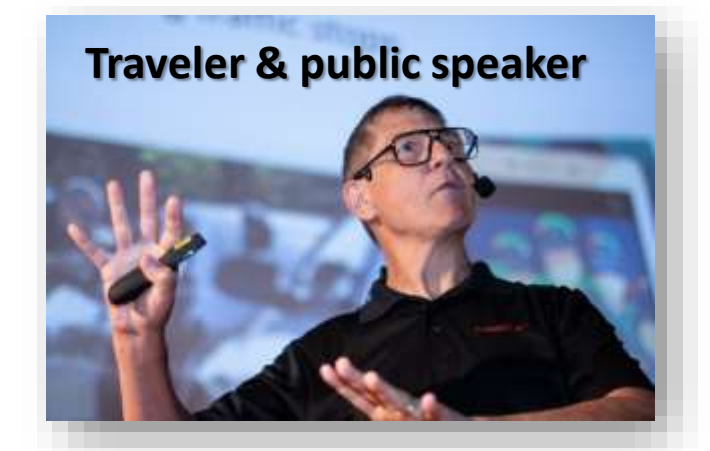

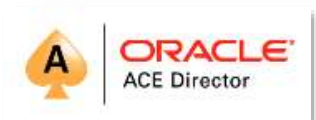

**ORACLE Certified Professional** 

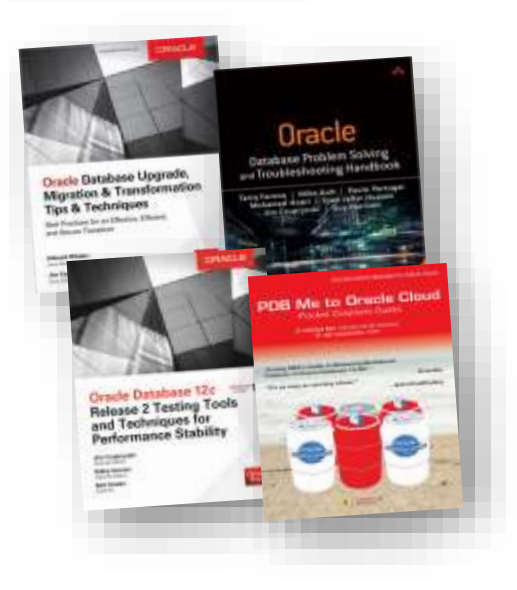

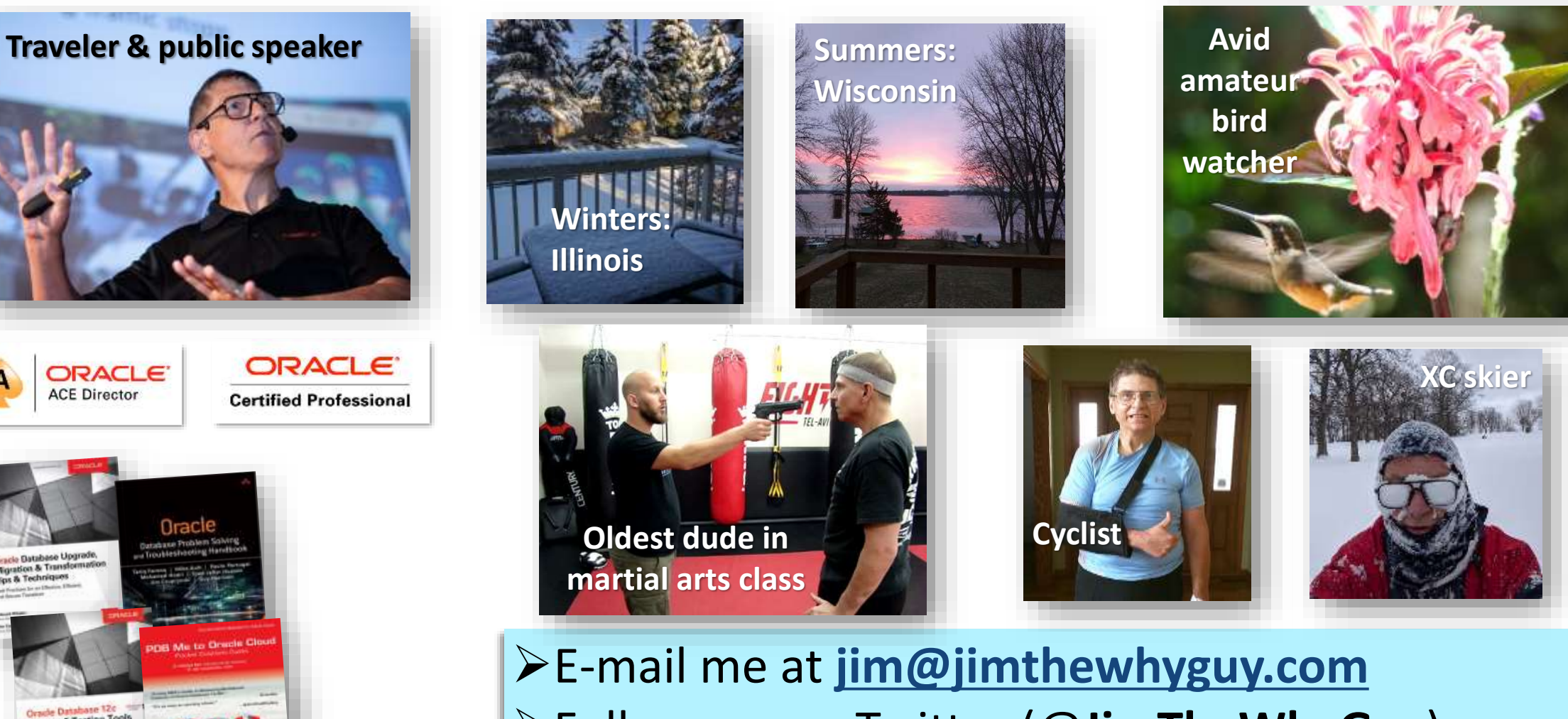

➢Follow me on Twitter (@**JimTheWhyGuy**) ➢Connect with me on LinkedIn (**Jim Czuprynski**)

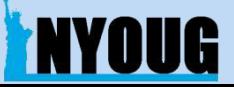

# Property Graphs: Finding Patterns *Between* Data Elements

Traditional RDBMS databases use SQL in a **set-based** fashion

… but it makes

it *much harder*

to identify find

patterns of how

data is **linked** 

**together**

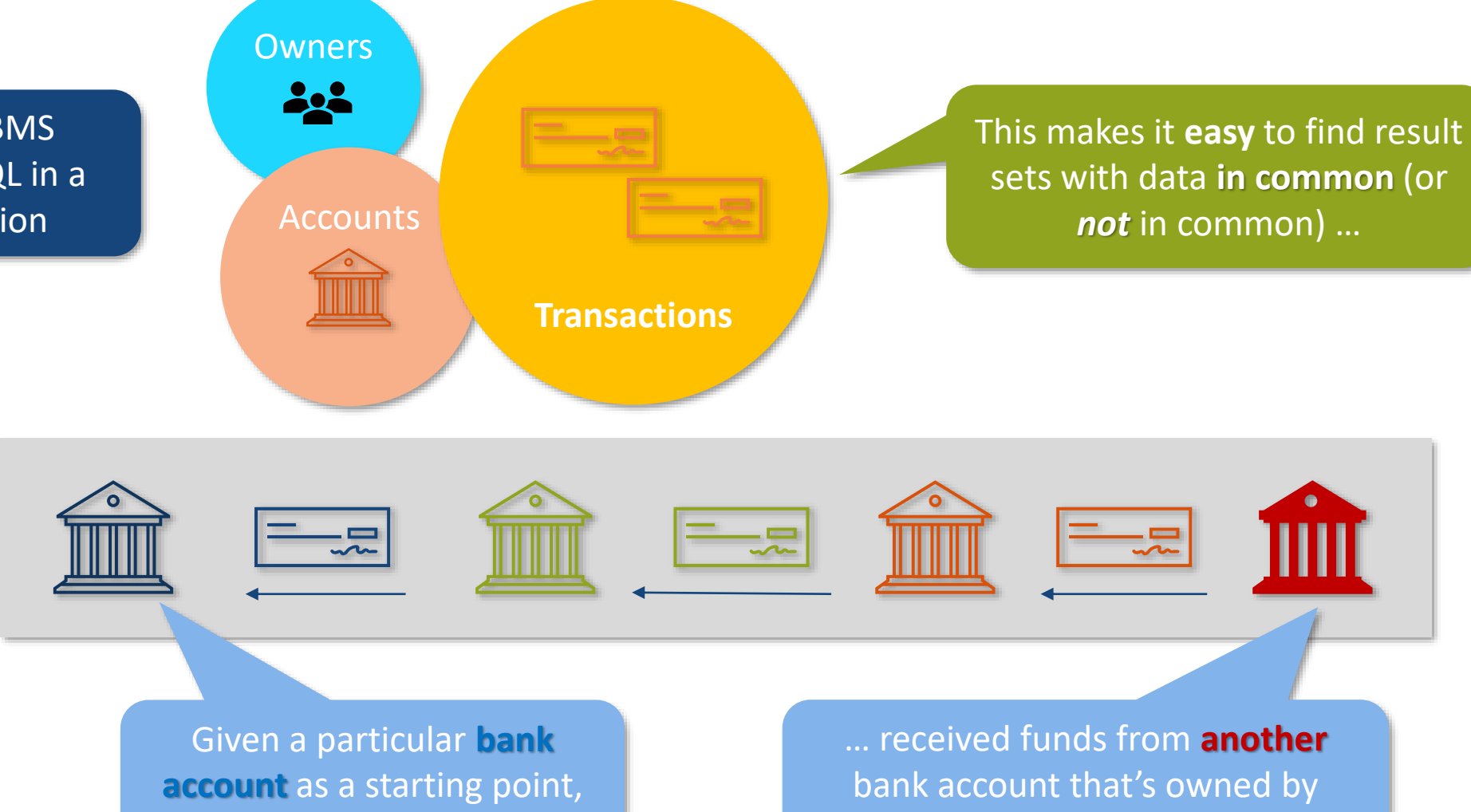

someone **in a different country**?

**ENYOUG** 

has that account's **owner** …

### Property Graphs: Not About Data *Itself*, But How They're *Connected*

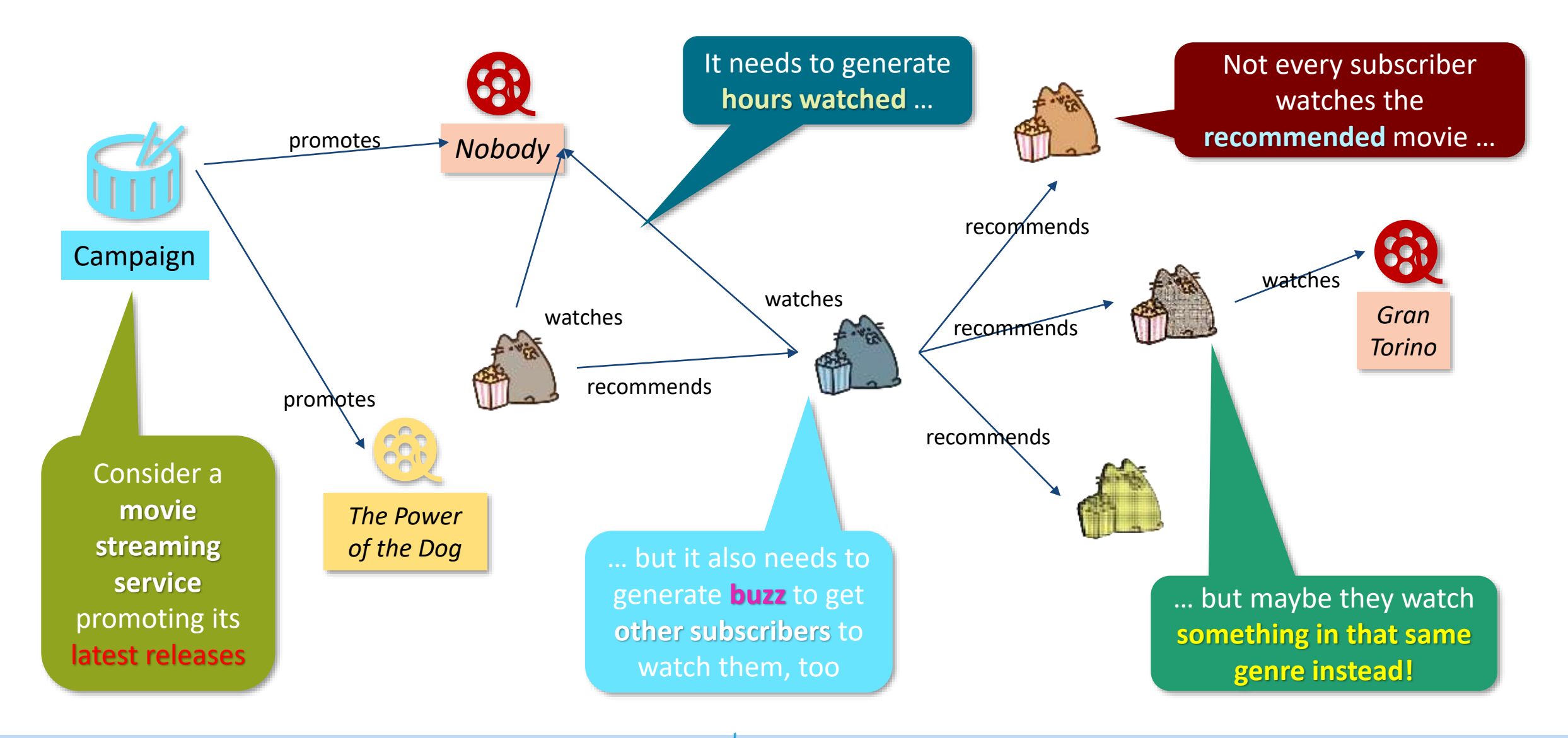

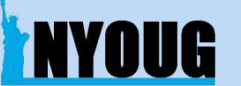

## Identifying Corruption Via MOE (Mark One Eyeball)

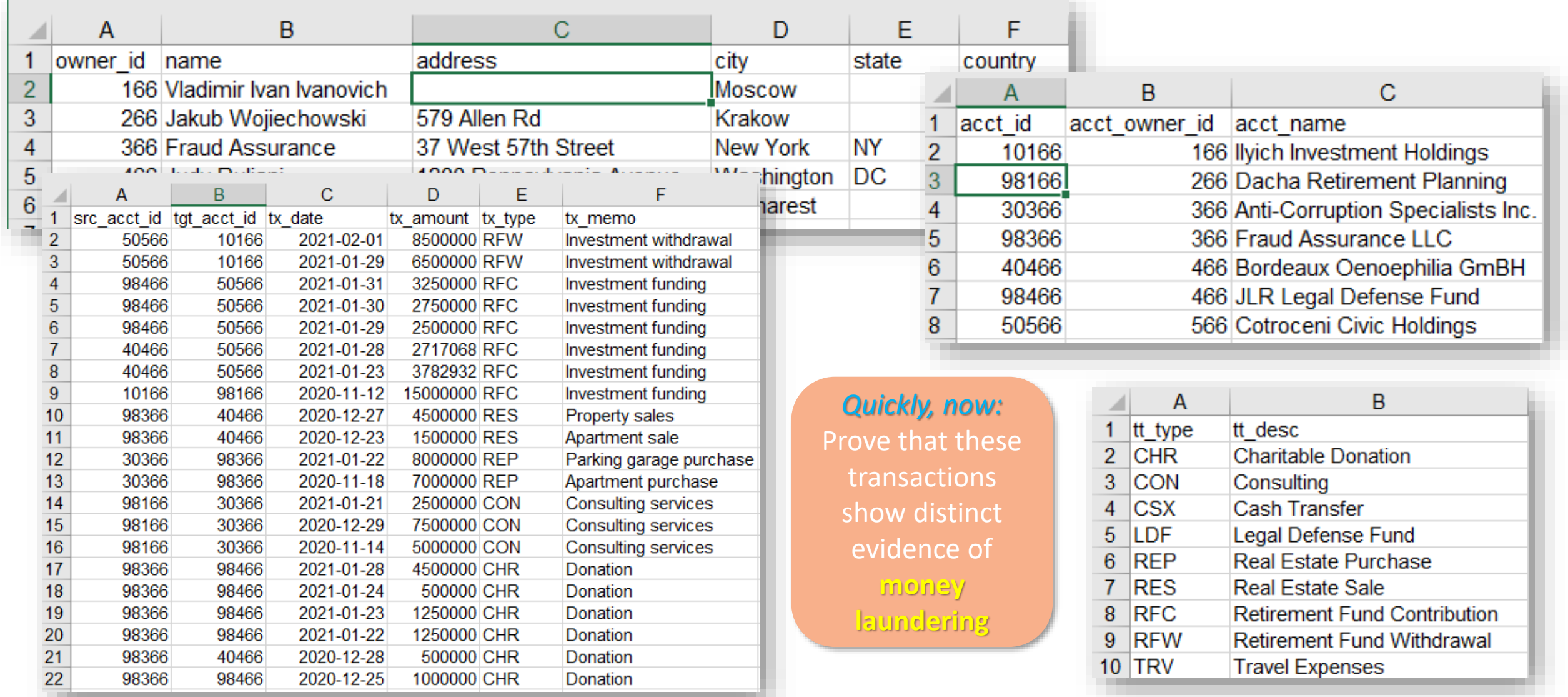

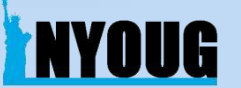

### Accessing Graph Studio Tools

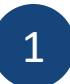

You can **model** new graphs from tables and views, as well as **visualize** the materialized graphs …

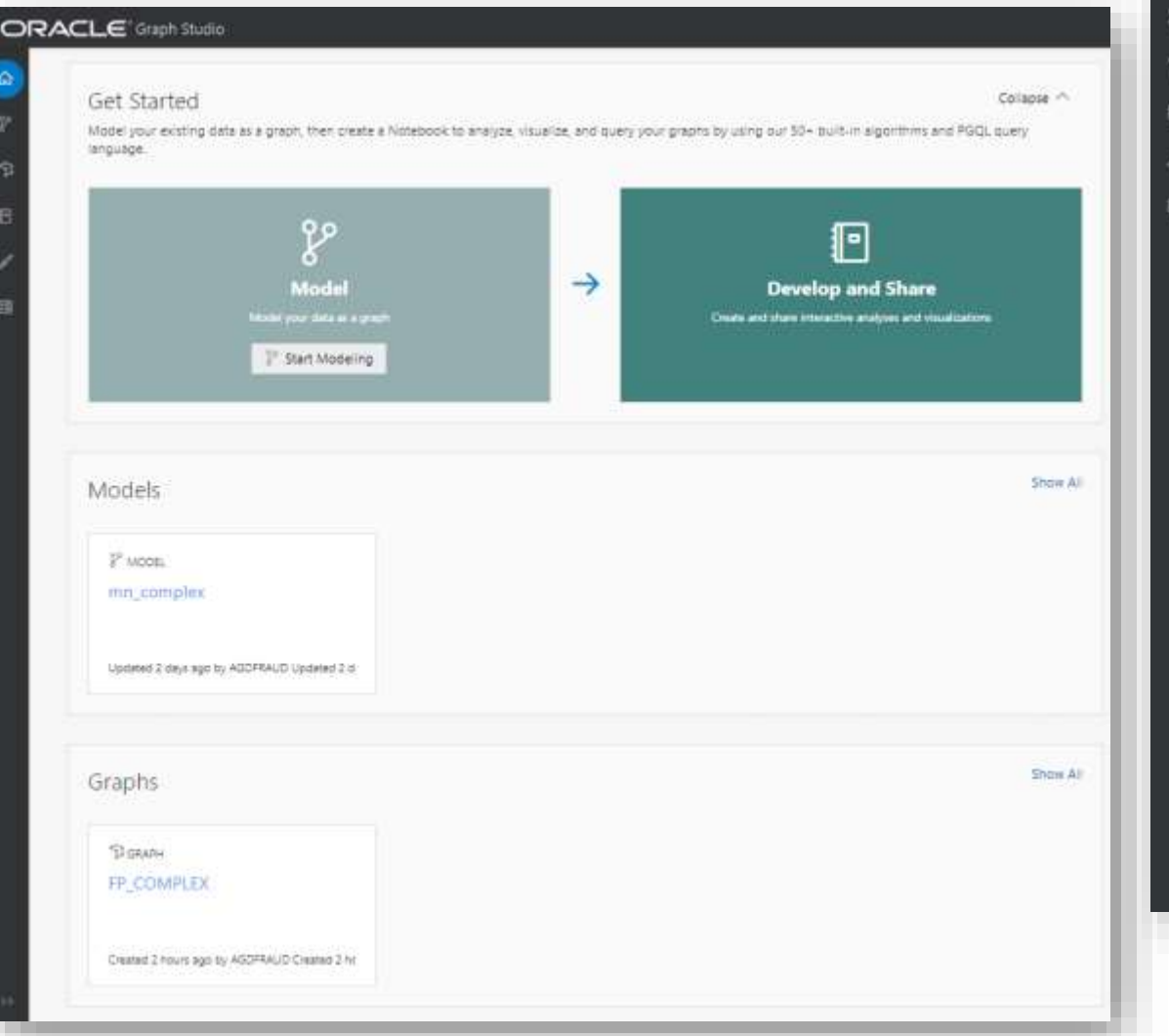

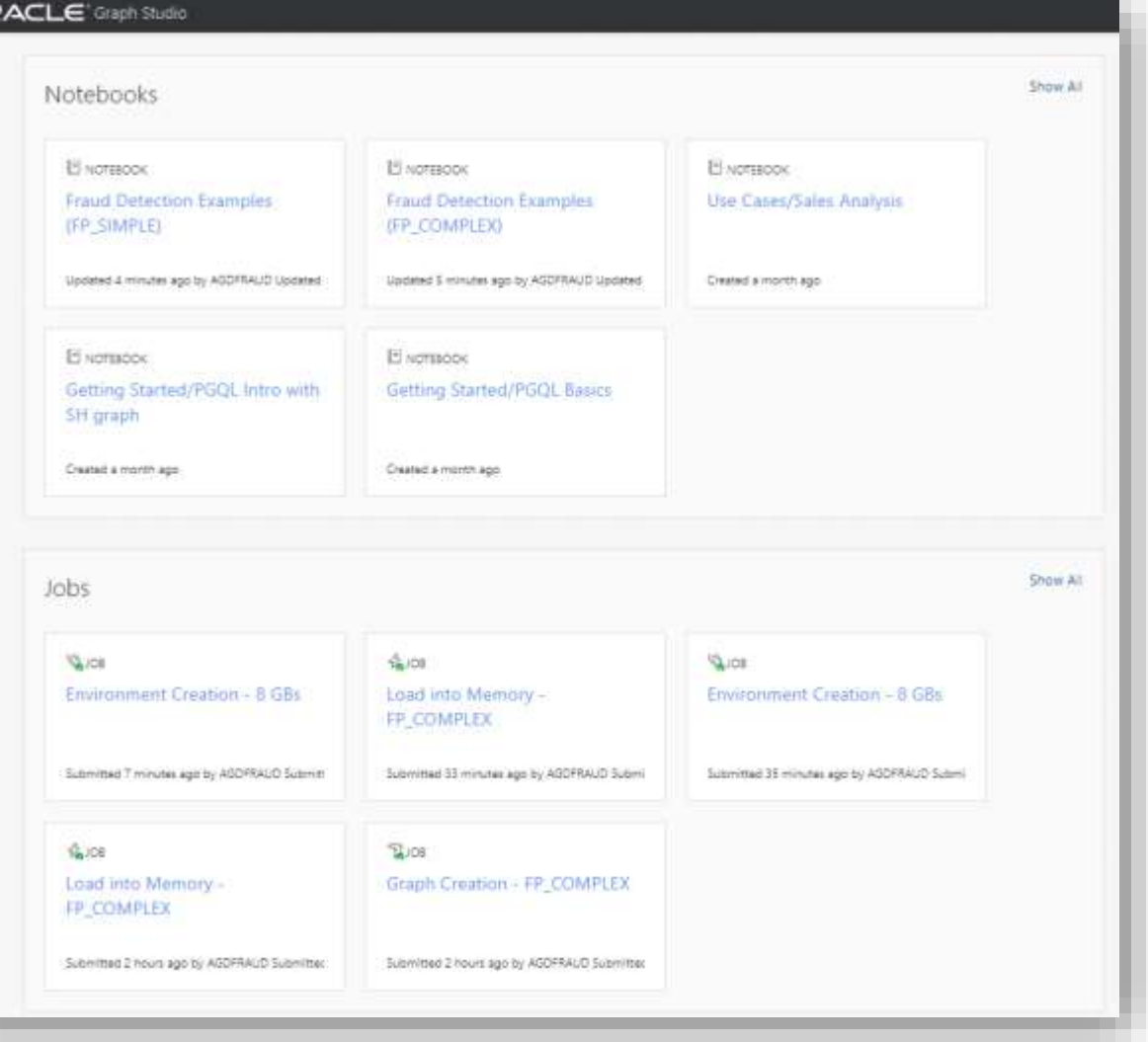

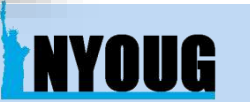

OR

… access existing Zeppelin **notebooks**, and 2 ... access existing Zeppelin **notebooks**, and review any **tasks** that have recently executed

### Creating and Accessing Property Graphs (1)

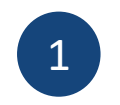

It's easy to model a new Property Graph **first easy to model a new Property Graph** from existing database tables and views

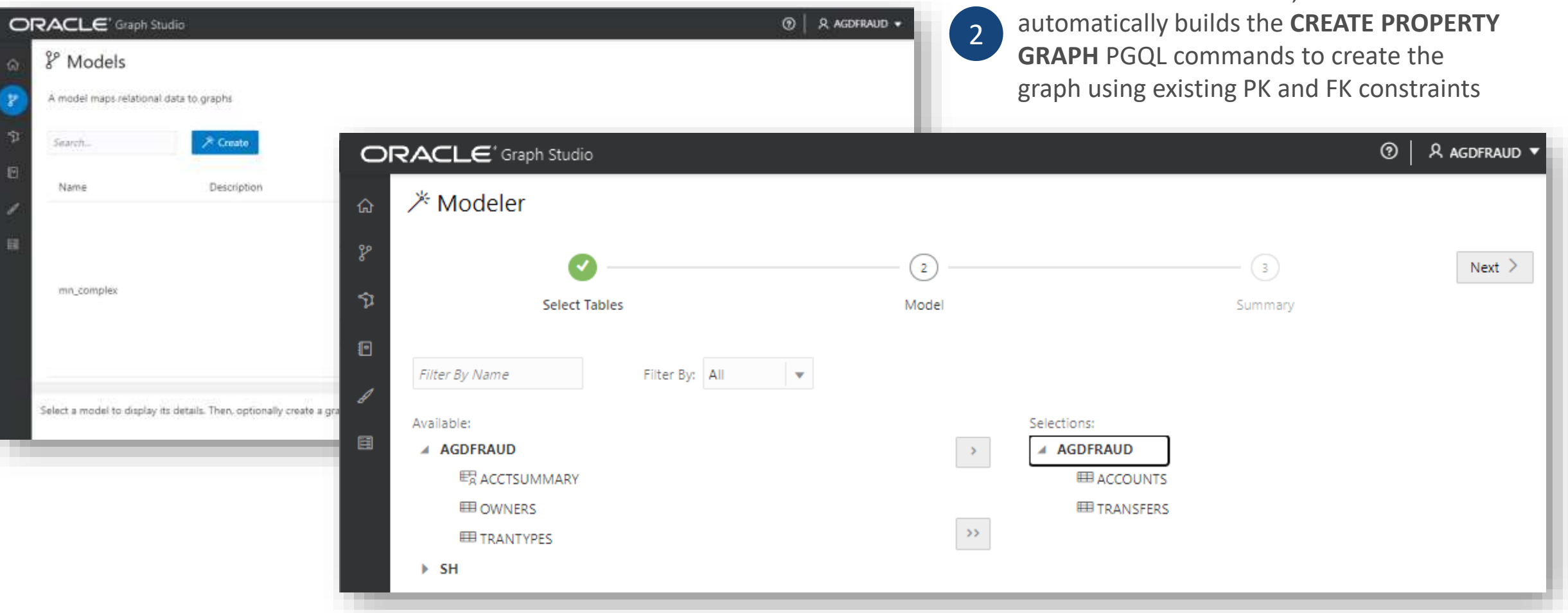

Once entities are chosen, Oracle

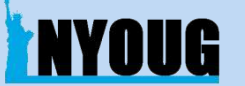

#### Creating and Accessing Property Graphs (2)

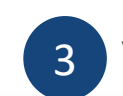

 $\Box$ PACL $\in$ 'Graph Sti

3 You can display properties from each **Vertex** … … as well as each **Edge** in the Property Graph, and even **exclude** specific columns from the final Graph

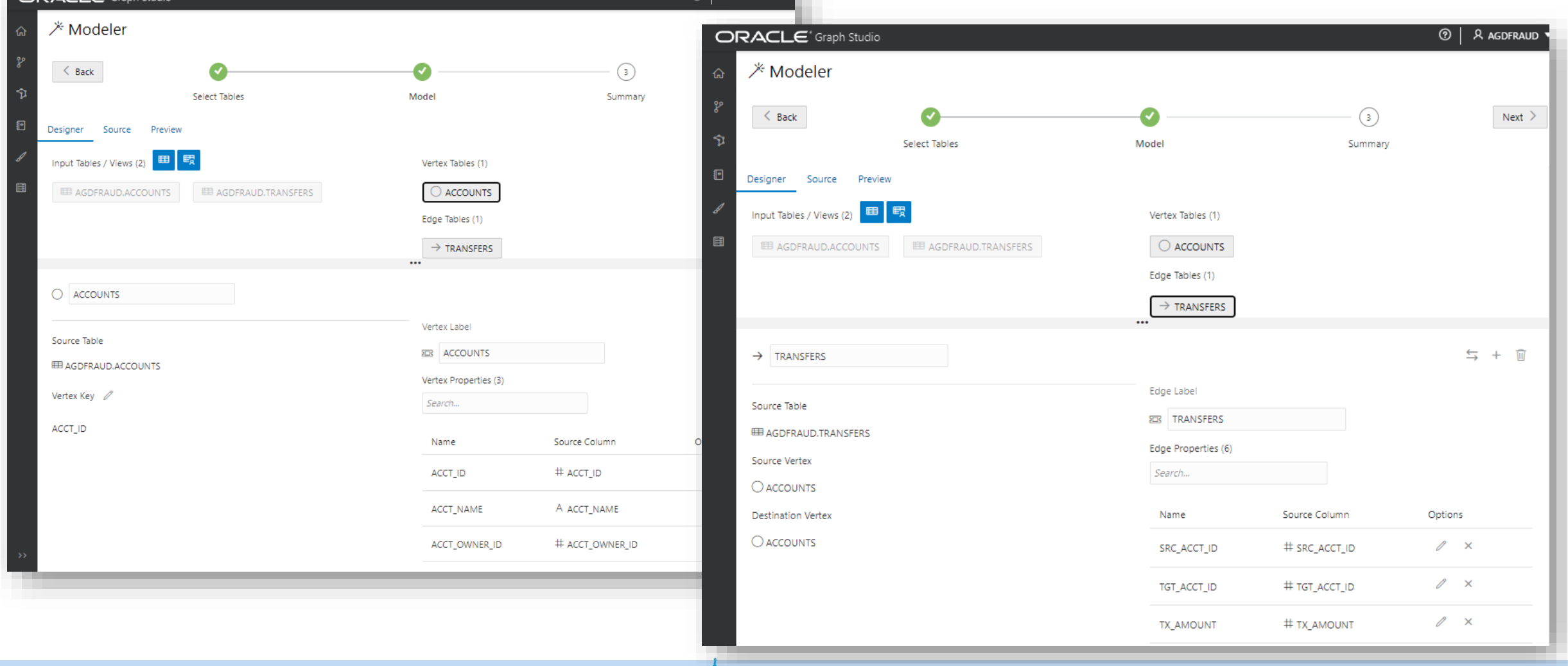

**2** AGDERAU

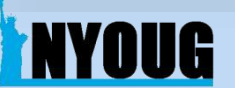

### Creating and Accessing Property Graphs (3)

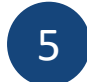

5 Glimpse the **data** within each **Vertex** and **Edge** …

… supply **names** and **descriptors** 6 for the new Model and Graph ...

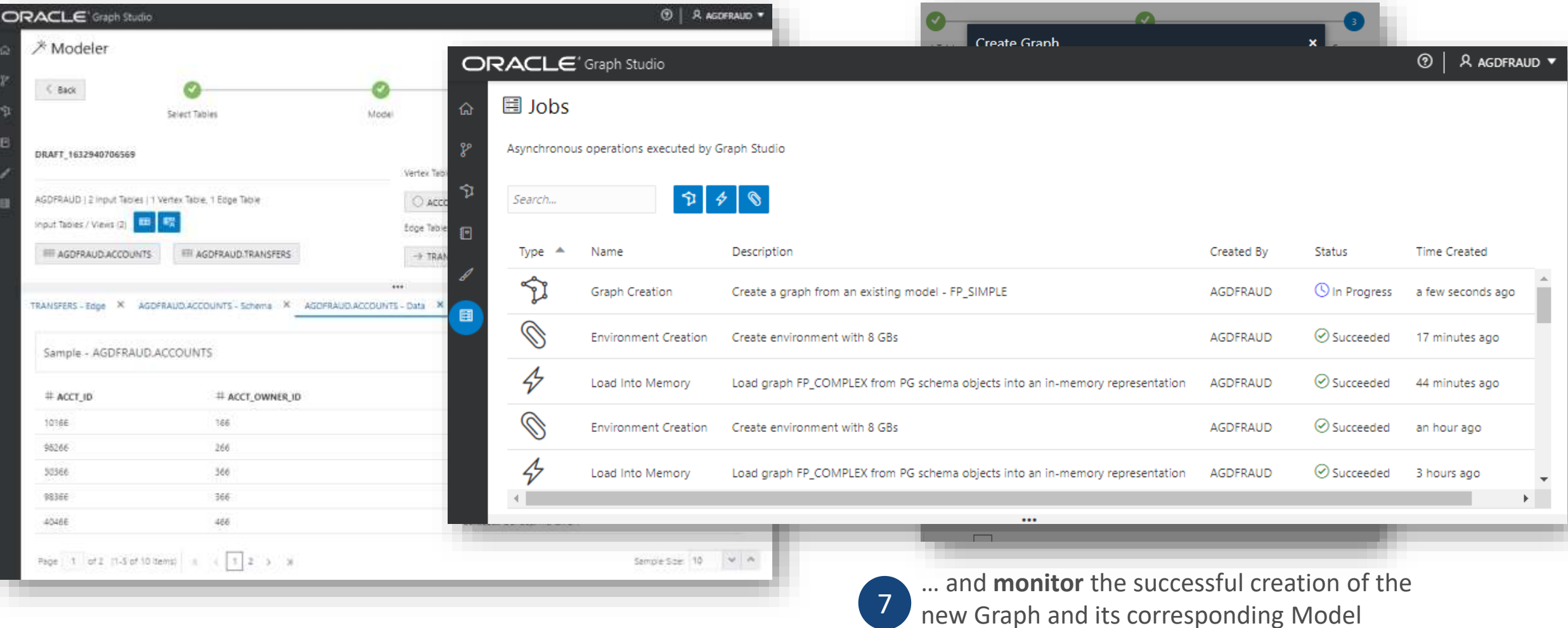

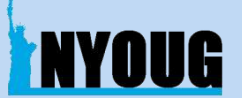

### Creating and Accessing Property Graphs (4)

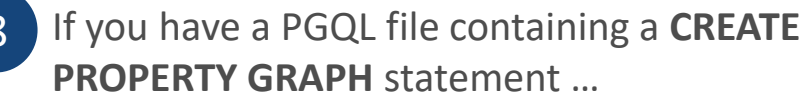

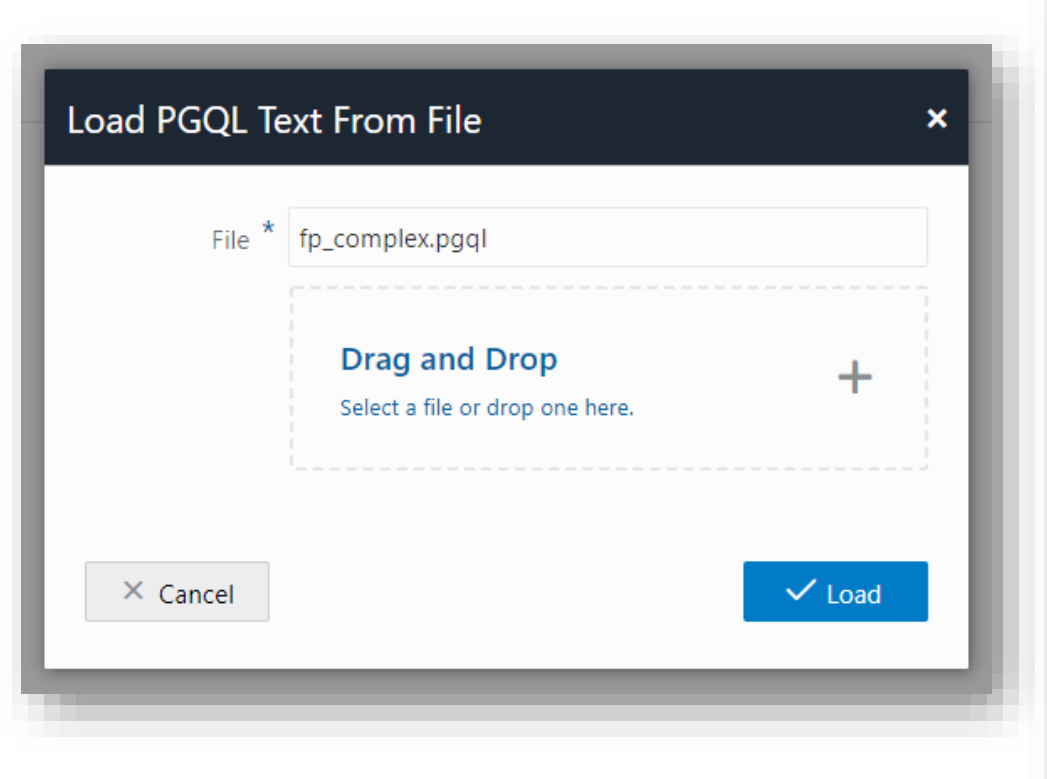

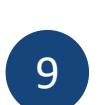

**8 … you can supply it within the Modeler instead of building the Graph and Model graphically** of building the Graph and Model graphically

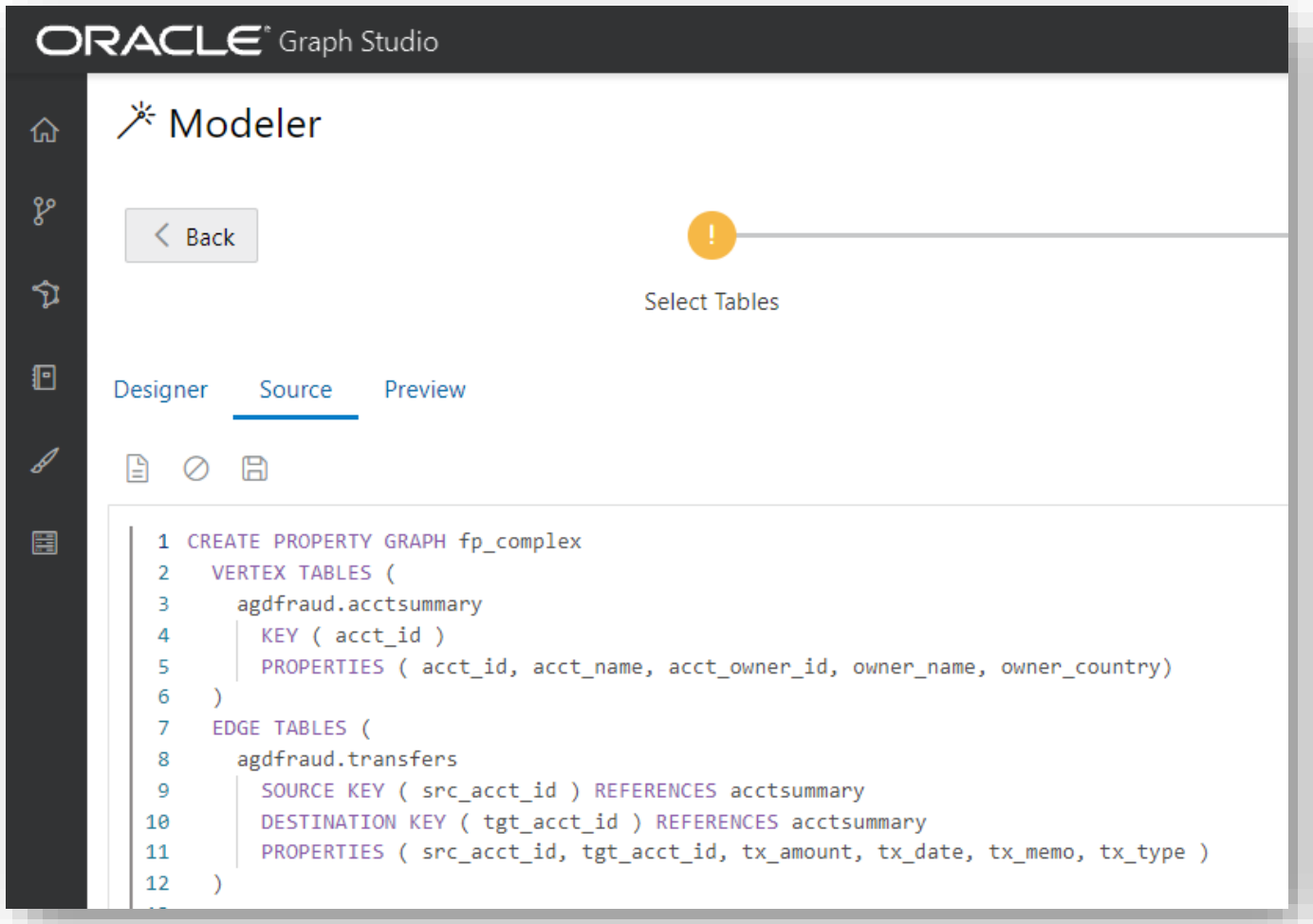

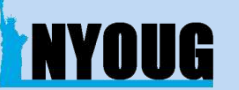

### Leveraging Zeppelin Notebooks To Probe & Display Property Graphs (1)

O

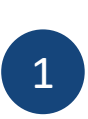

Zeppelin notebook technology allows even inexperienced PGQL users to immediately dive into property graph content …

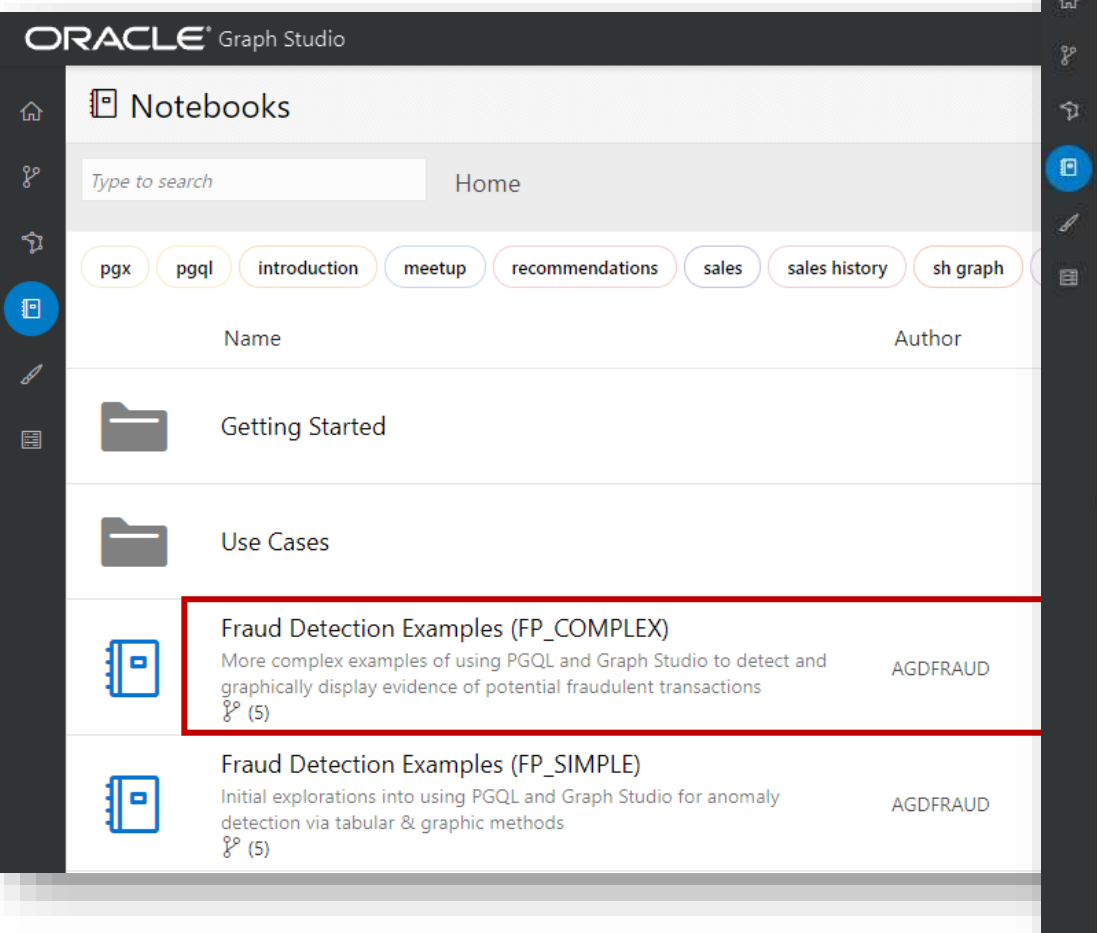

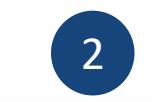

… and with a simple PGQL statement and some mouse 2 clicks, suspicious patterns are immediately evident!

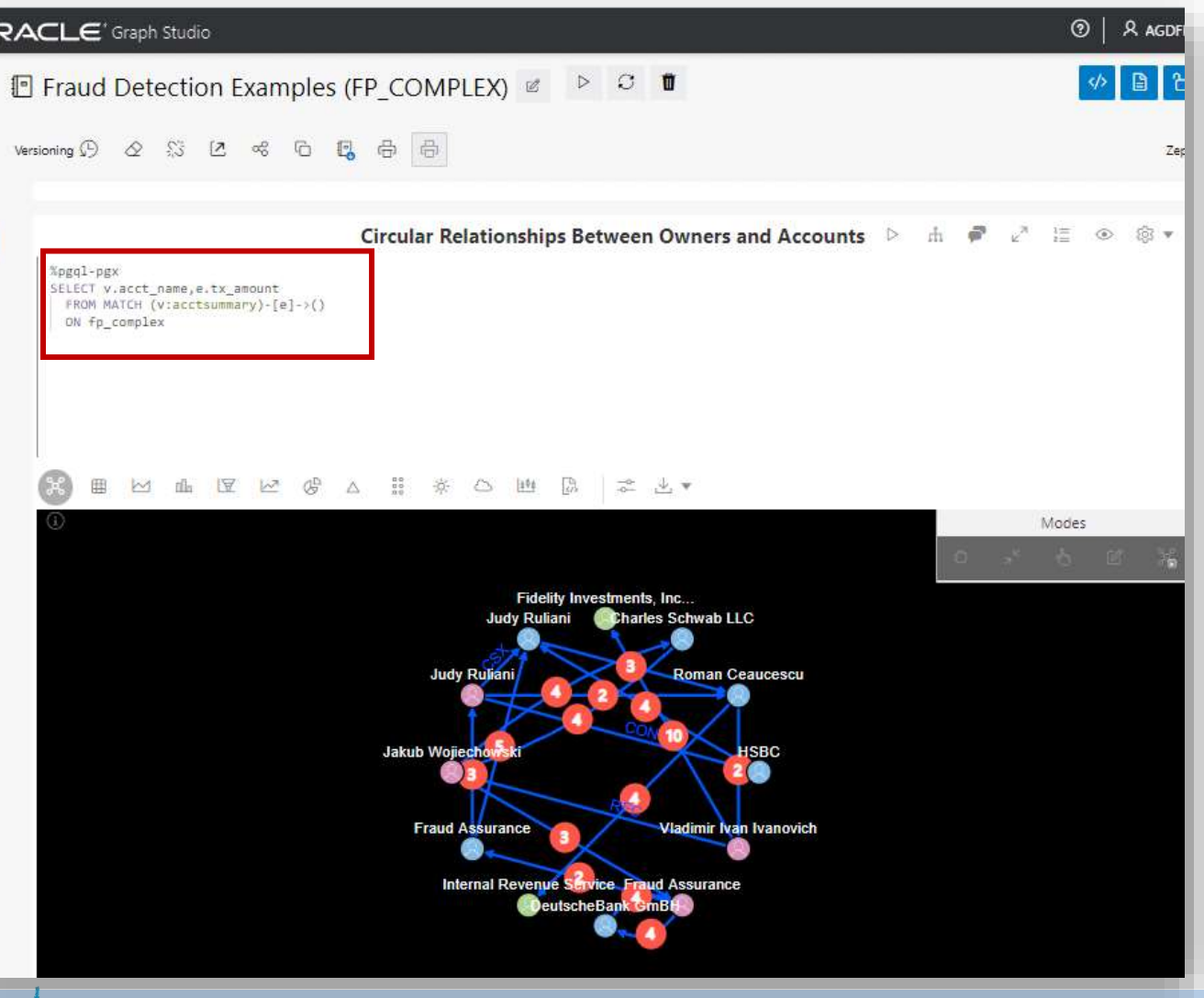

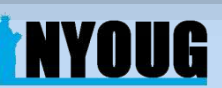

#### Leveraging Zeppelin Notebooks To Probe & Display Property Graphs (2)

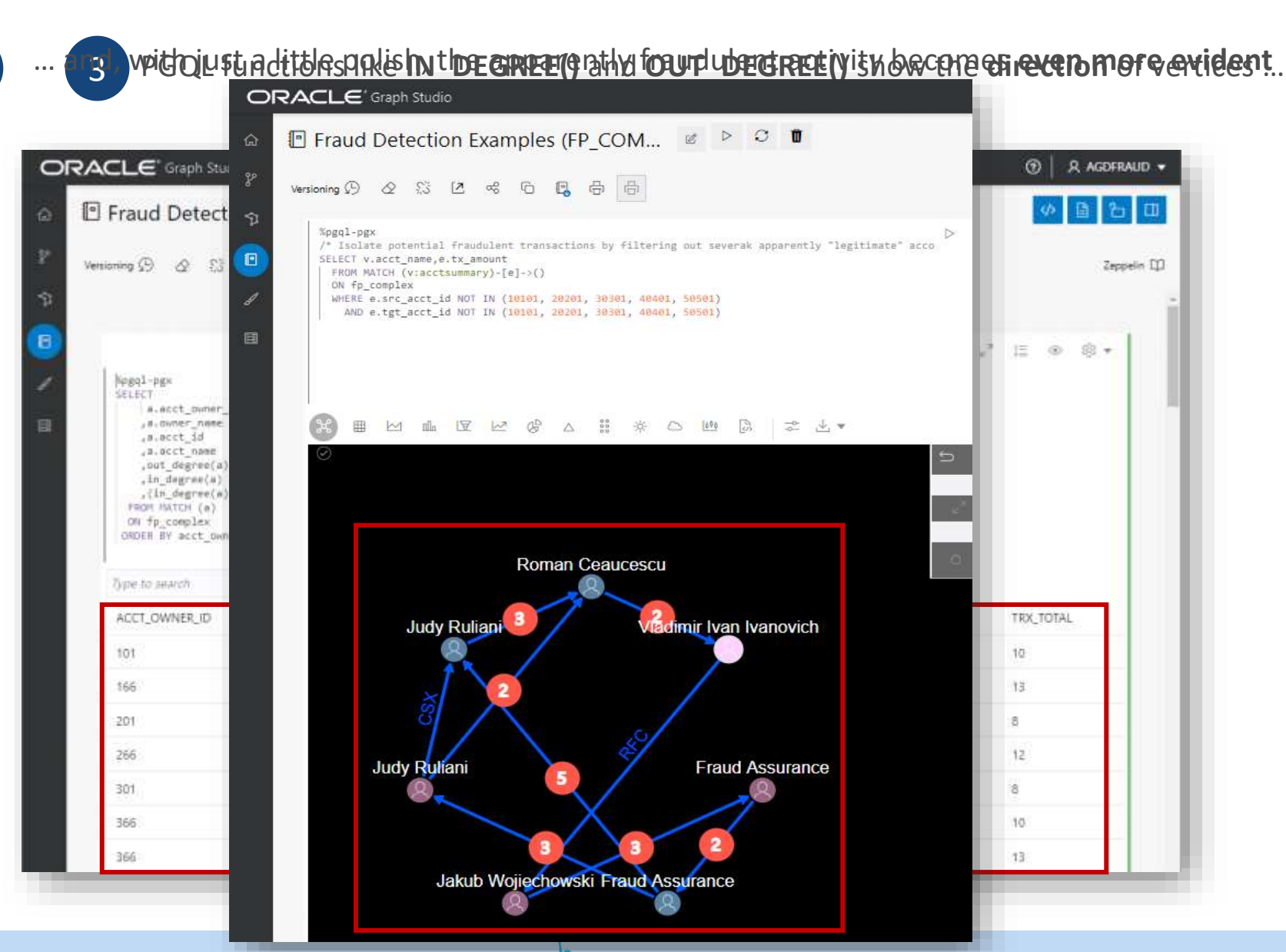

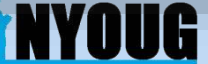

### Leveraging Zeppelin Notebooks To Probe & Display Property Graphs (3)

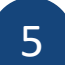

Property graph display options are flexible and precise ...

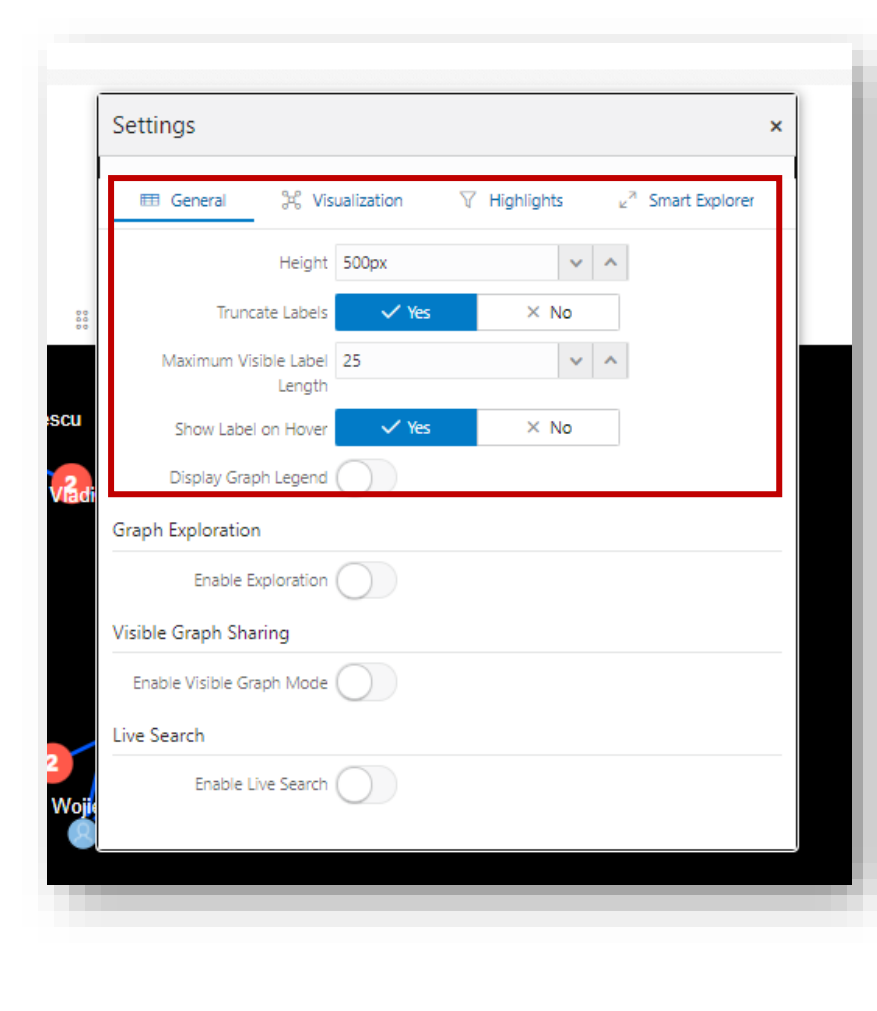

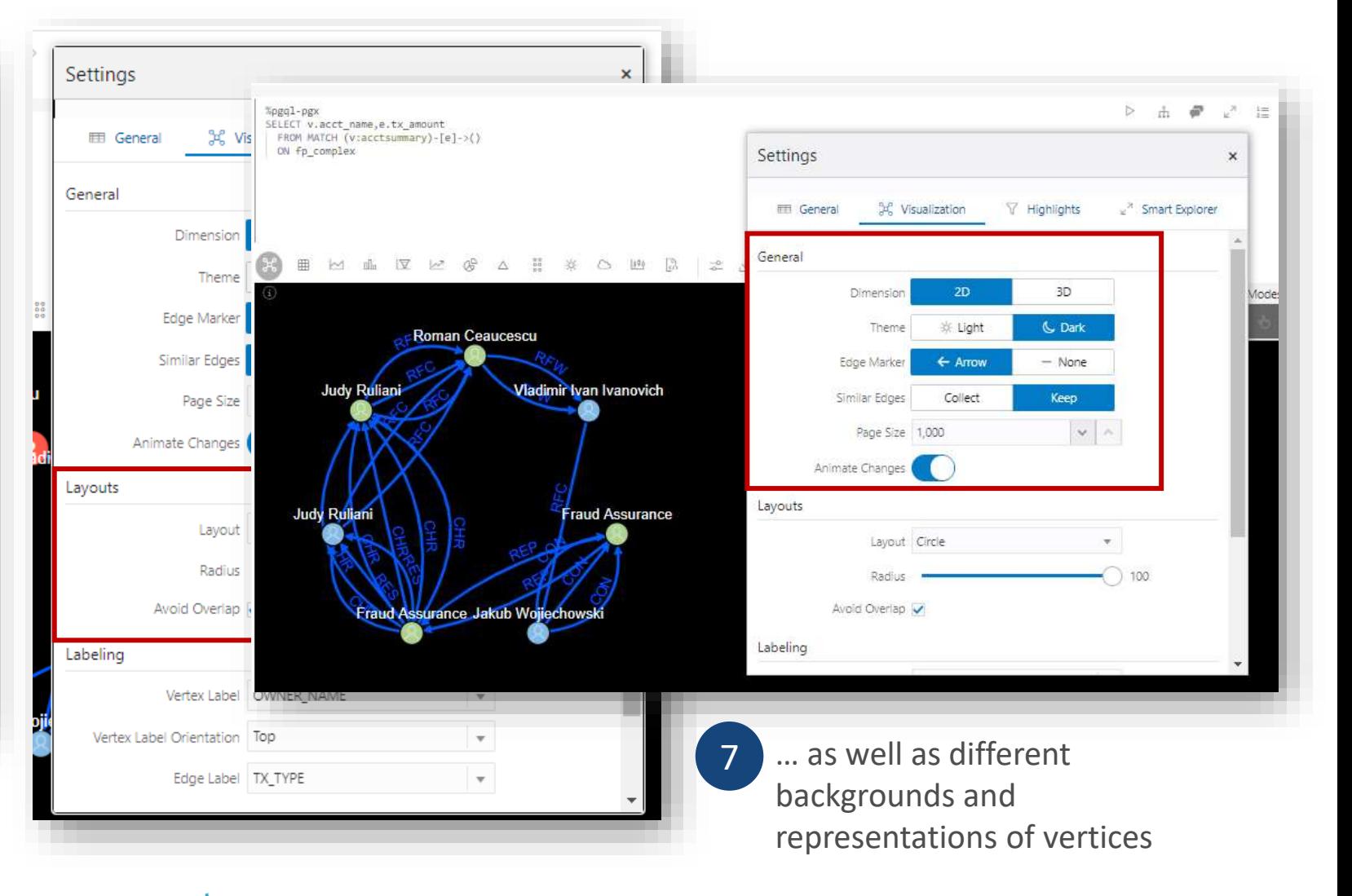

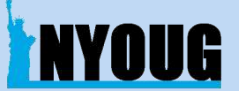

## Live Demonstration: *Like, Wow, That's Amazing, Miss Information!*

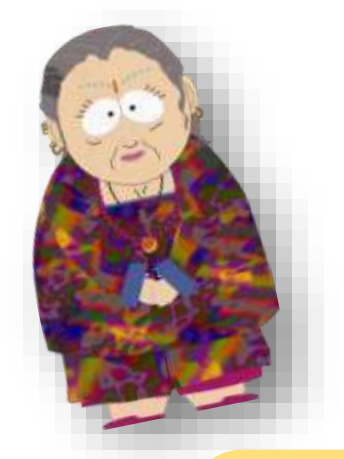

Just 12 People Are Behind Most Vaccine Hoaxes On Social Media, Research Shows

Updated May 14, 2021 - 11:48 AM ET 0 Heard on All Things Considered

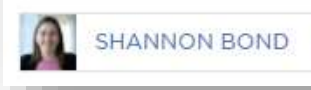

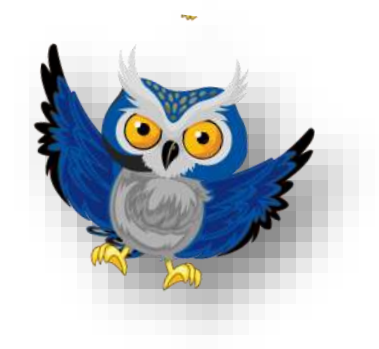

To illustrate how easy it is to leverage **Graph Studio**, here's an example of how to detect patterns in (fictitious!) social media postings and possibly identify which Twitter accounts are being spread by bots and "sock puppets" versus posts by actual human beings

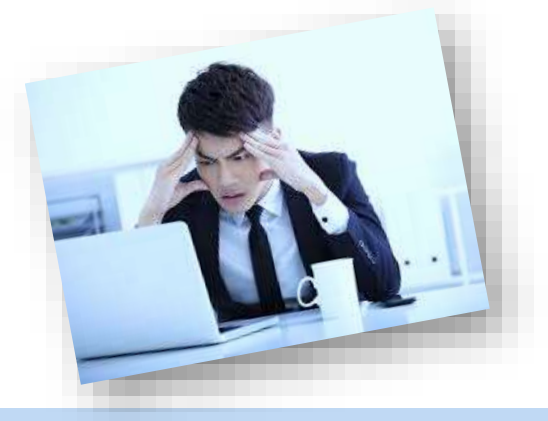

**What could possibly go wrong?**

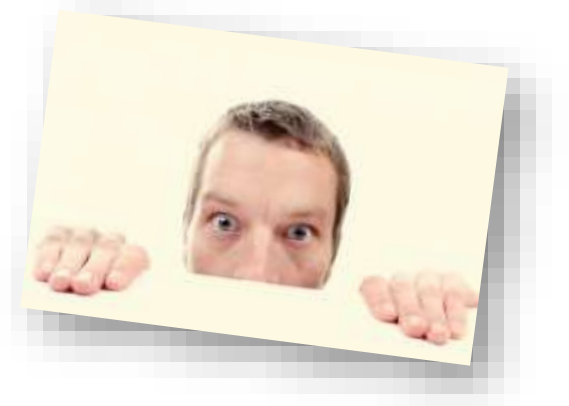

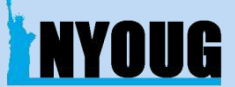

## Beyond PGQL: Other Property Graph Tools

Property Graph toolsets can be accessed through just about any programming language, including *Java, Python,* and even *SQLcl* and *PL/SQL*

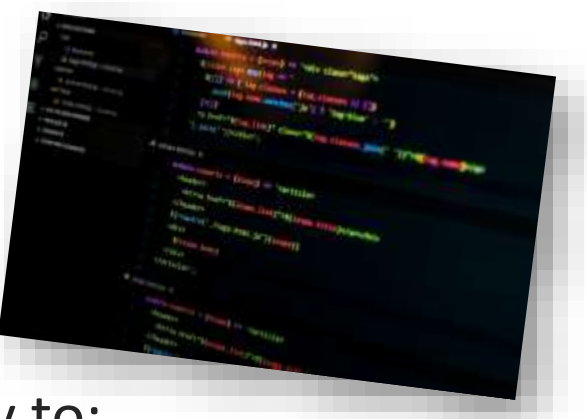

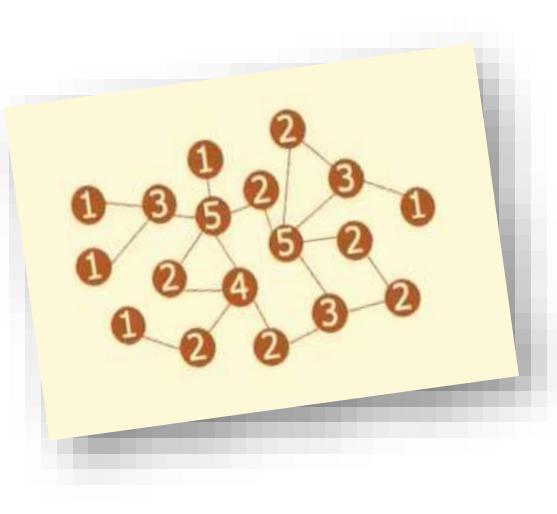

**60+** powerful **graph algorithms** offer the ability to:

- Detect graph **components** and **communities**
- Evaluate graph **structures** for patterns
- **Rank** and "**walk**" graphs
- **Identify paths** through graph nodes
- Build **machine learning models**

Leverage the **Graph Client API** to build custom applications

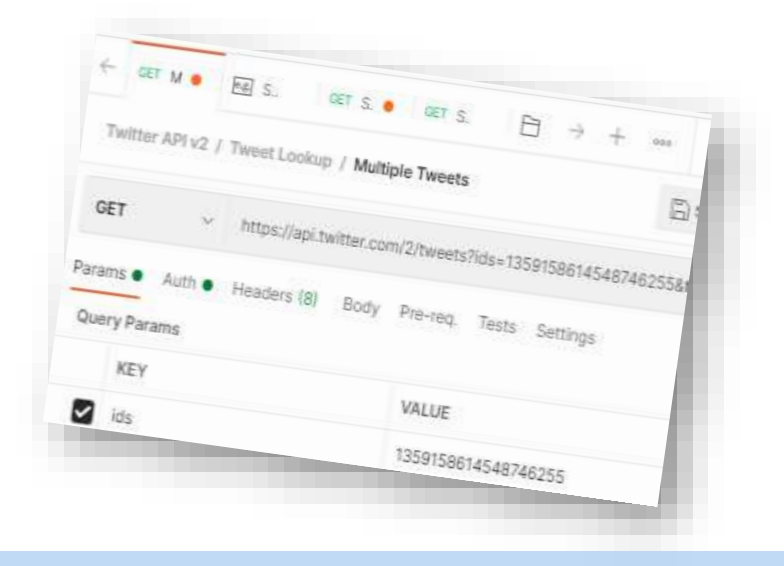

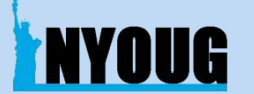

## PGX Analytic Functions Provide a Deeper Look *Within* Graphs

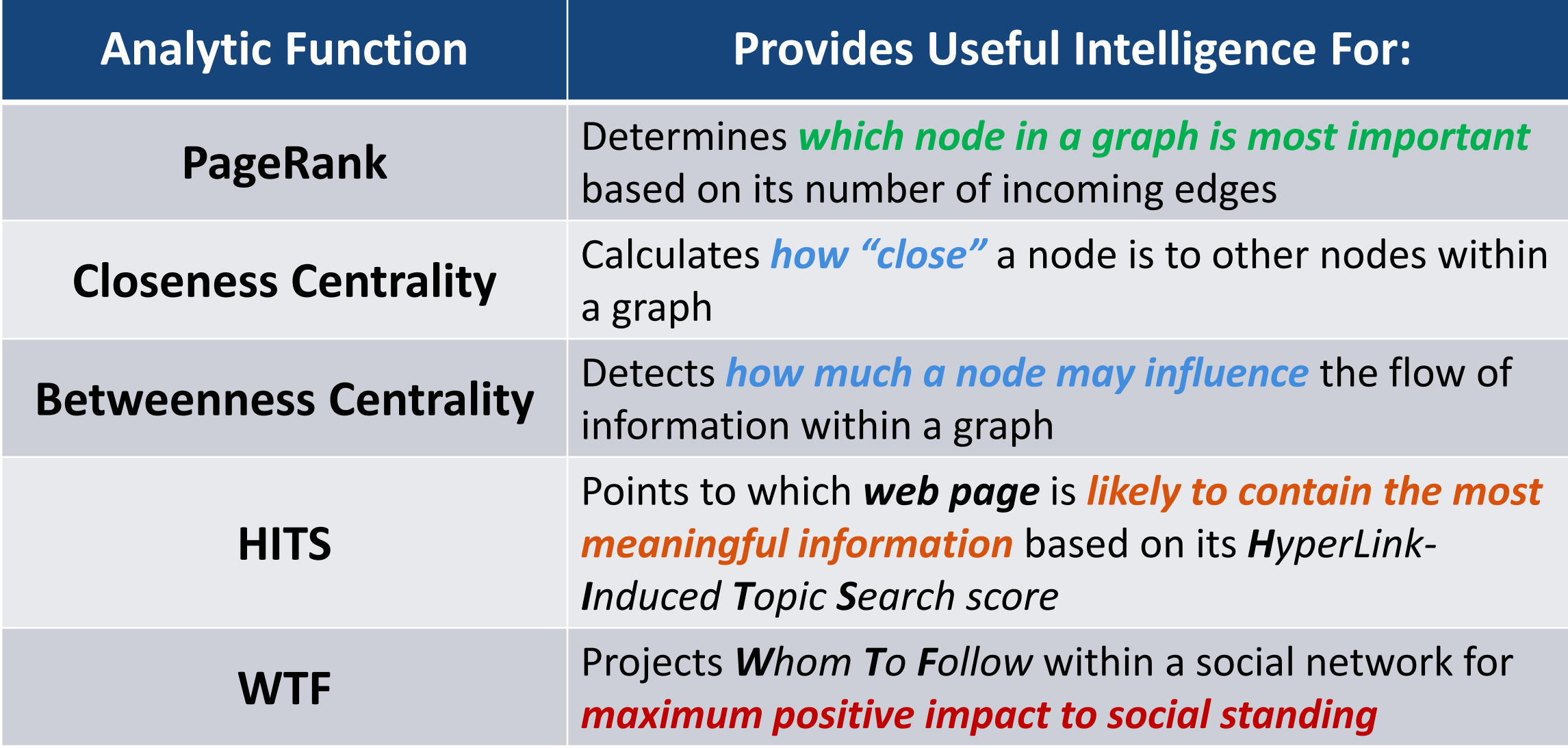

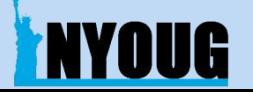

#### Using PGX To Enhance Graph Content

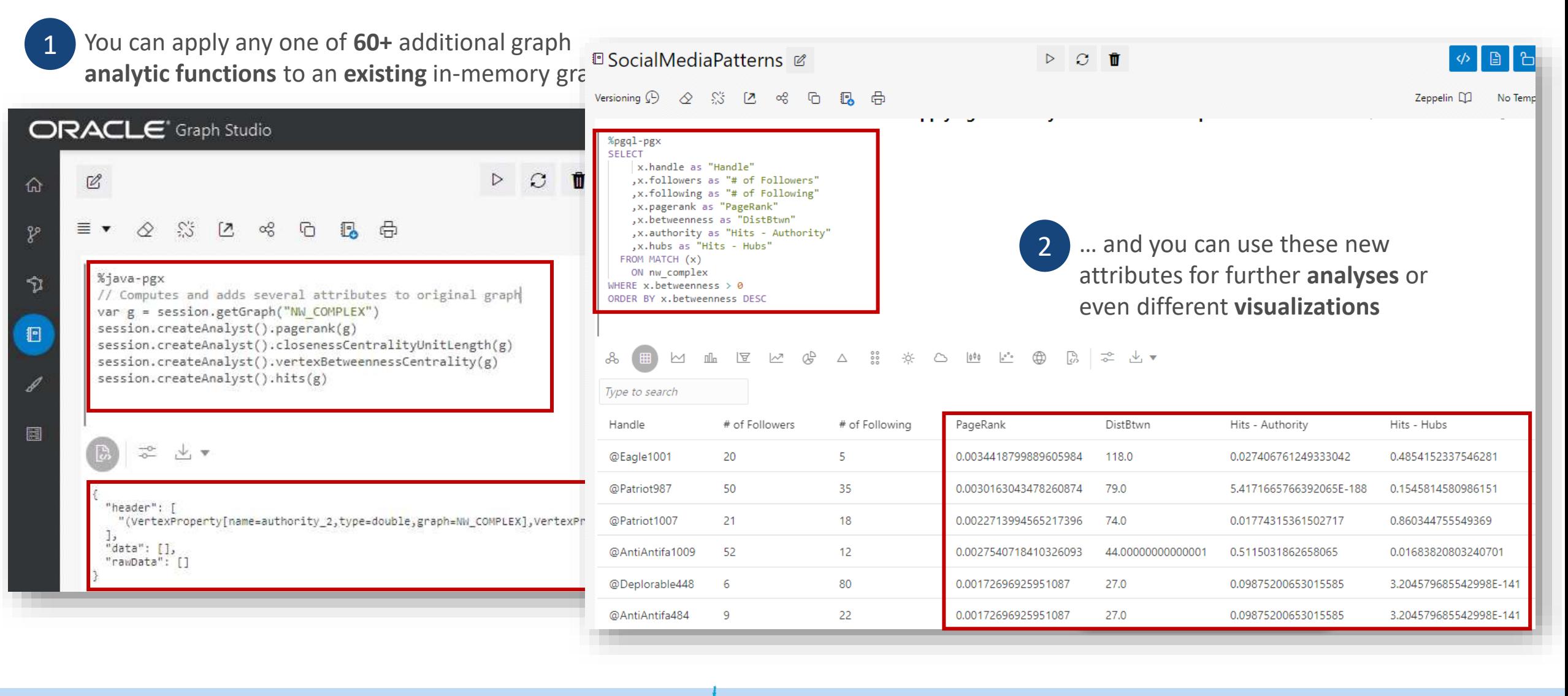

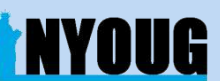

## PGX ML Toolset (And You Thought "Normal" ML Was Tough To Grok!)

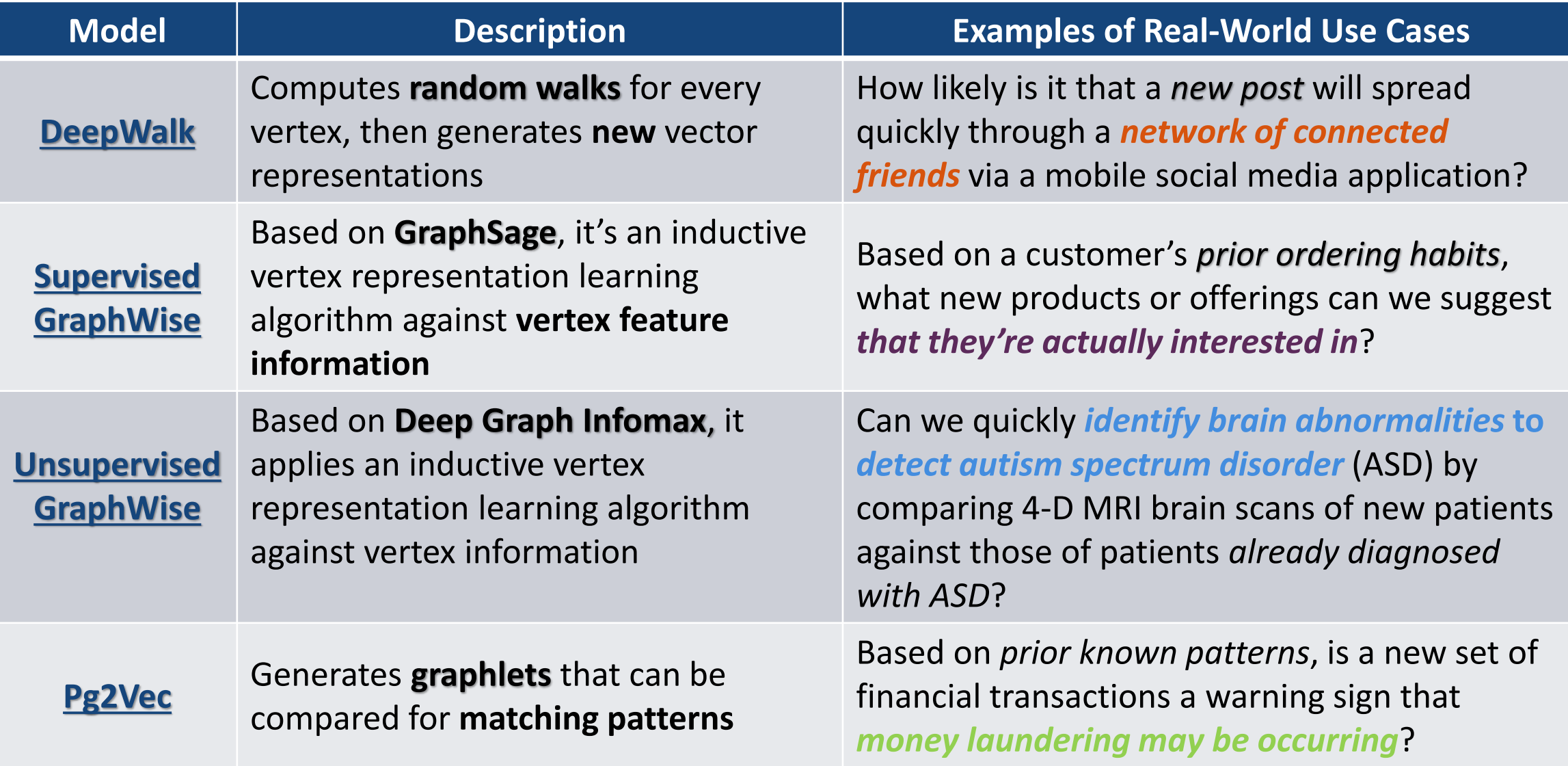

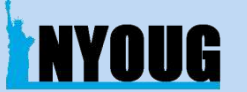

## Plans for Future Experimentation

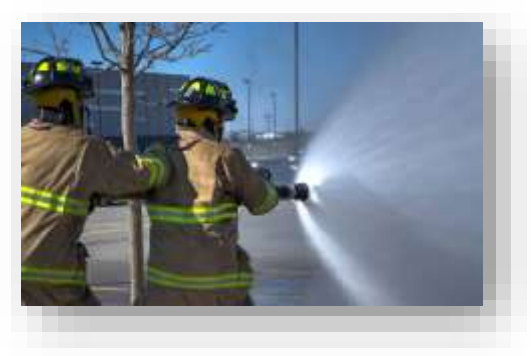

**Expand beyond** Graph Studio for Autonomous Database to use powerful PGX tools **in native mode**

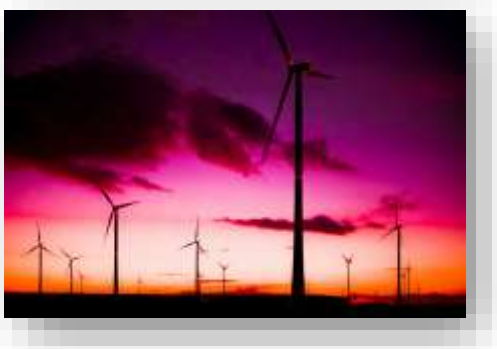

Use publicly-available **social media data** to refine methods **identifying spread of misinformation**

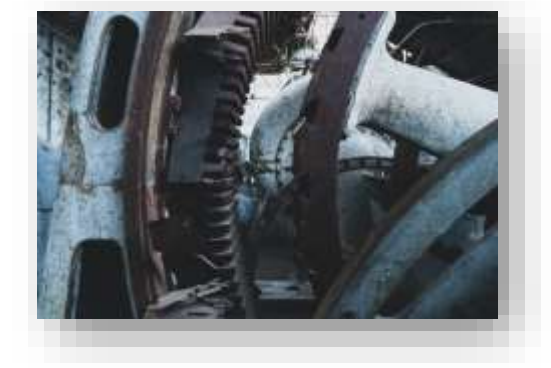

Leverage data **captured from Twitter in real time** to explore available **Machine Learning** algorithms

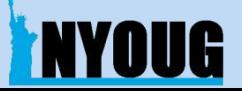

## Sample Use Cases For Property Graphs

#### • **Social Media Sentiment Analysis**

<https://towardsdatascience.com/sentiment-analysis-74624b075842>

#### • **Graphs Analytics for Fraud Detection**

<https://towardsdatascience.com/graphs-analytics-for-fraud-detection-83ee3af81ec7>

- **Detecting Fake Users on Social Media with a Graph Database** <https://journals.uvic.ca/index.php/arbutus/article/view/20027>
- **Just 12 People Are Behind Most Vaccine Hoaxes On Social Media, Research Shows** <https://www.npr.org/2021/05/13/996570855/disinformation-dozen-test-facebooks-twitters-ability-to-curb-vaccine-hoaxes>

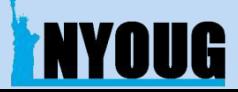

## Useful References

#### • **Graph Databases and Analytics: How to Use Them**

<https://www.oracle.com/it/a/tech/docs/sg-oow2019-graph-databases-and-analytics.pdf>

#### • **Property Graph Developer's Guide**

<https://docs.oracle.com/en/database/oracle/property-graph/20.4/spgdg/oracle-graph-property-graph-developers-guide.pdf>

#### • **PGQL: Vertex and Edge Functions**

<https://pgql-lang.org/spec/1.4/#vertex-and-edge-functions>

### • **Using the Machine Learning Library (PgxML) for Graphs**

<https://docs.oracle.com/en/database/oracle/property-graph/22.1/spgdg/using-machine-learning-library-pgxml-graphs.html>

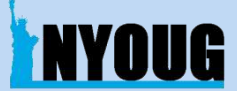